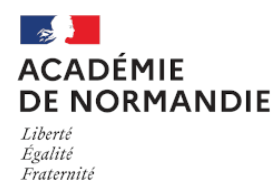

Circonscription Yvetot

## **Un éditeur d'images en ligne**

- Élémentaire - Numérique -

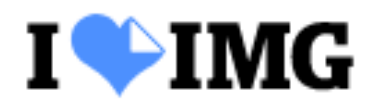

Date de mise en ligne : mercredi 23 juin 2021

**Copyright © Circonscription Yvetot - Tous droits réservés**

## **Des outils d'édition de photos conçus pour tout le monde**

**iLoveIMG** est votre solution simple pour éditer des images en ligne.

Accédez à tous les outils dont vous avez besoin pour retraiter vos images facilement, directement sur le web, et avec une sécurité garantie.

Allez sur le site, sélectionnez votre image dans vos dossiers, choisissez votre outils, téléchargez : c'est prêt !

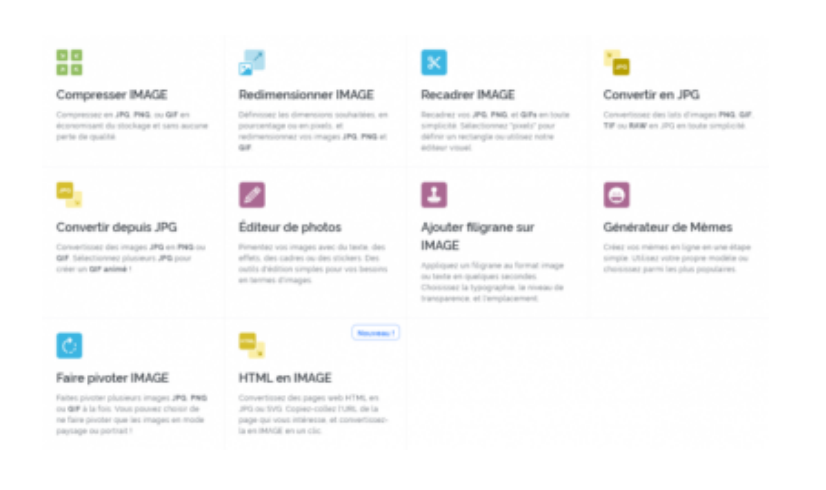